$MX$  PDF

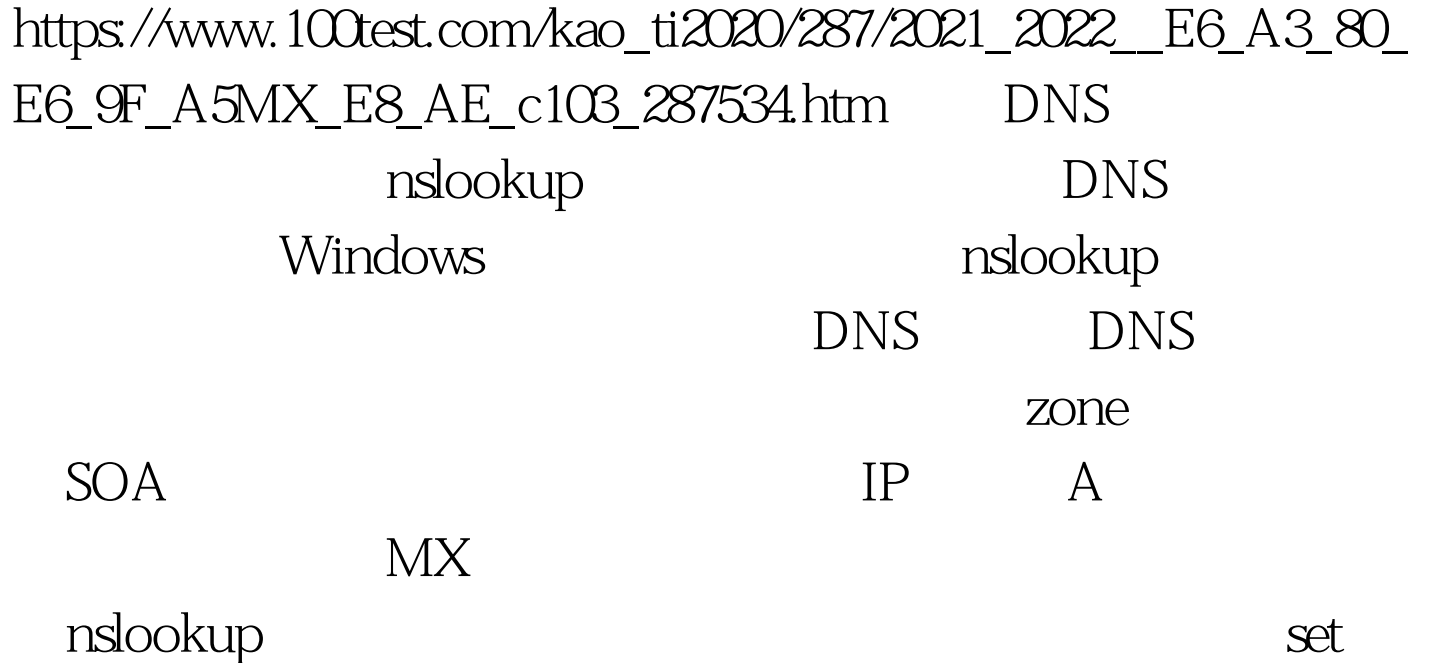

type contracts type contracts the contracts of  $C$ :\>nslookupDefault Server: [202.106.184.166]Address: 202.106.184.166> set type=mx> sina.com.cnDefault Server: [202.106.184.166]Address: 202.106.184.166Non-authoritative answer:sina.com.cn MX preference = 10, mail exchanger = sinamx.sina.com.cnsina.com.cn nameserver = ns1.sina.com.cnsina.com.cn nameserver = ns3.sina.com.cnsinamx.sina.com.cn internet address = 202.106.187.179sinamx.sina.com.cn internet address = 202.106.182.230ns1.sina.com.cn internet address = 202.106.184.166ns3.sina.com.cn internet address = 202.108.44.55  $MX$ 

C: \>nslookup> set type=mx> amaxit.com.cnDefault Server: [202.106.184.166]Address: 202.106.184.166\*\*\* 202.106.184.166 cant find amaxit.com.cn: Non-existent domain 100Test

 $\frac{1}{100}$  www.